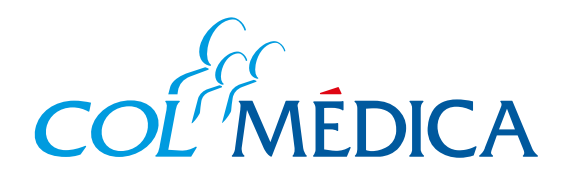

## **Ingresa aquí a la App html**

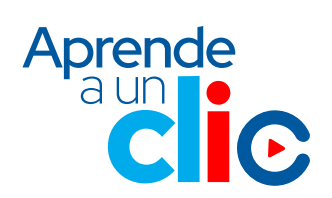

¿Cómo **programar citas**  médicas en los Centros Médicos desde la **App Colmédica**?

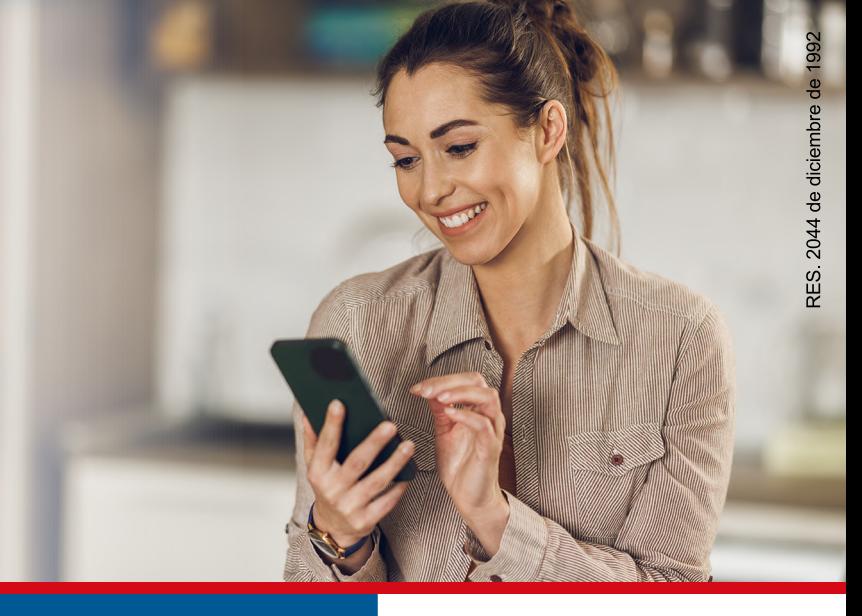

Elige la opción **citas médicas**  y da clic en **programar citas médicas.** 

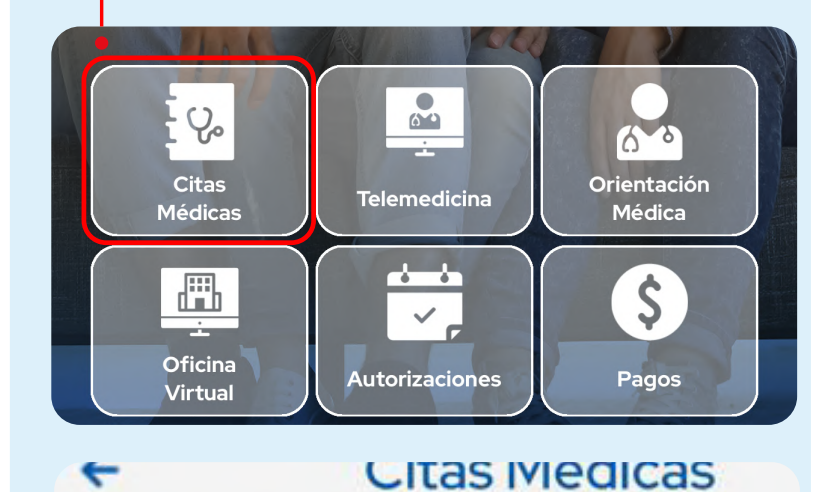

Programar Citas Médicas Solicitar/ Pagar

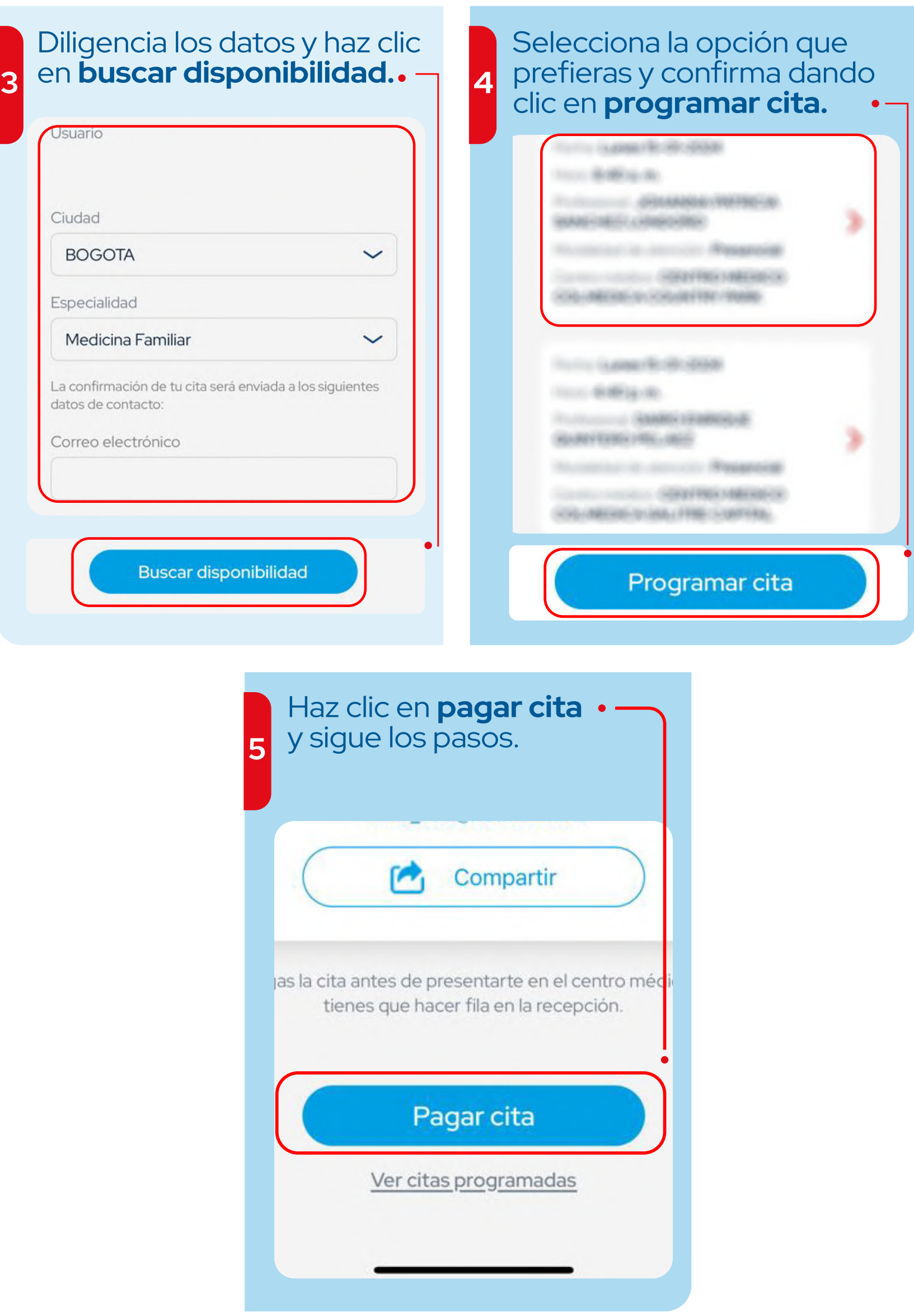

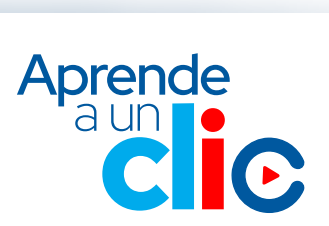

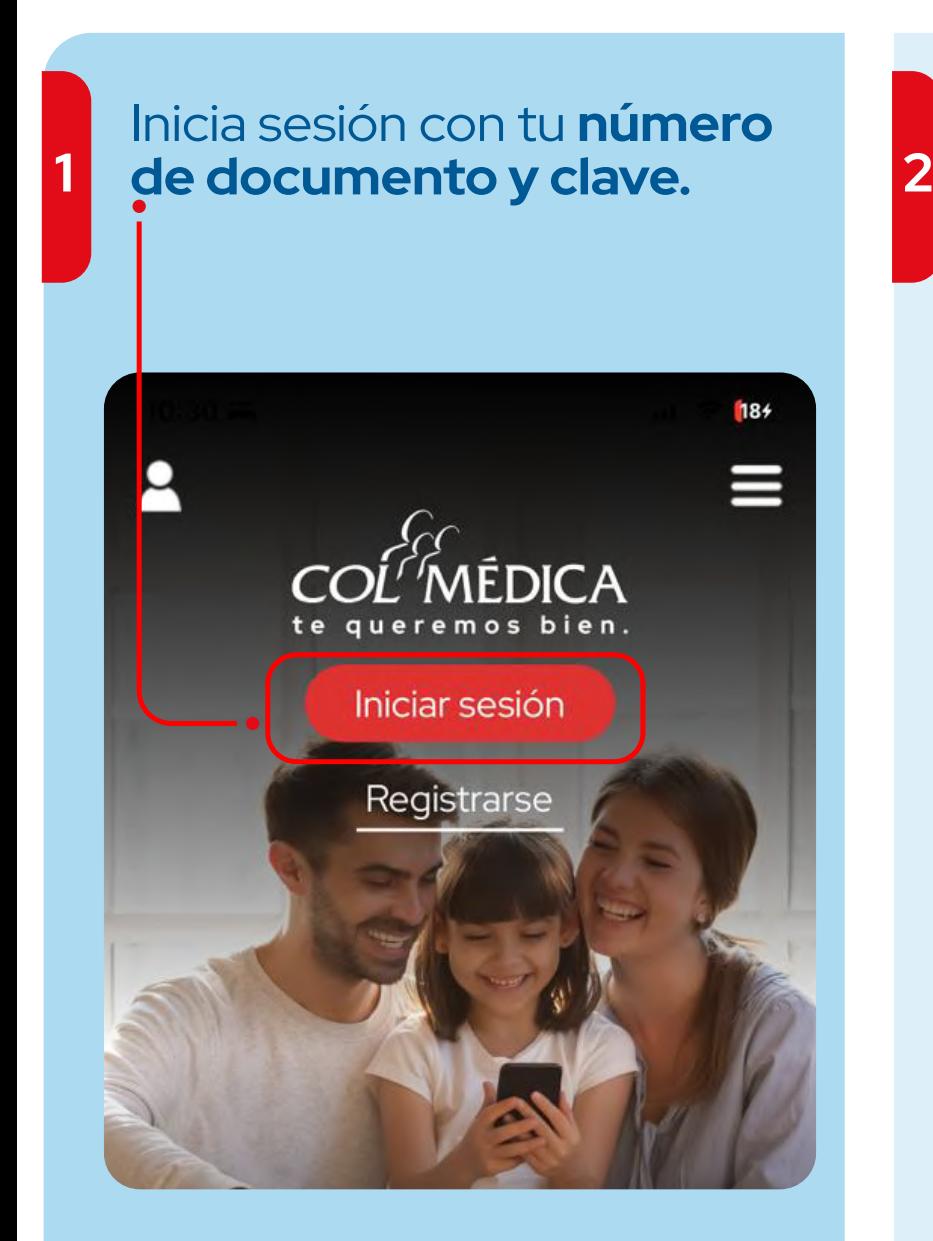

**Wall Appless of Application**